## Hide Server password from users

480 Jisna Joseph January 23, 2025 Features & Functionalities, Security Features 3633

## How to hide remote server passwords from non-privileged Ezeelogin gateway users?

**Overview:** This article helps admin privileged users to hide remote server passwords from non-privileged users on the Ezeelogin gateway.

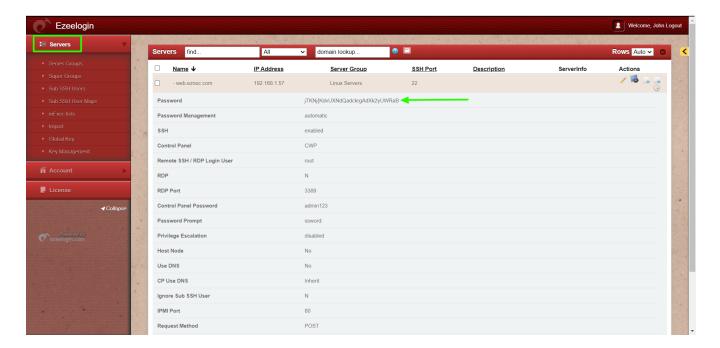

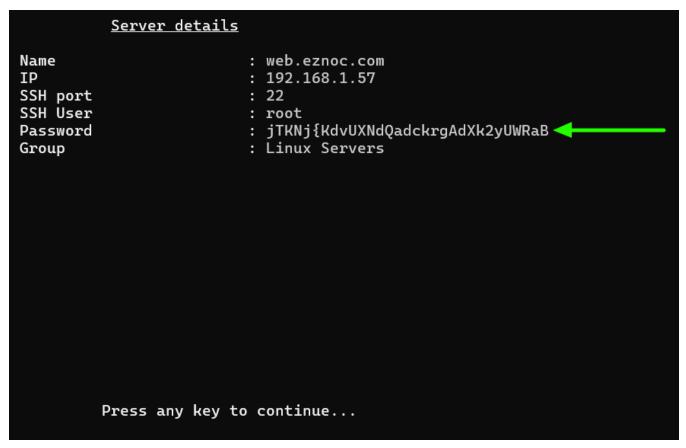

**Step 1:** To prevent non-privileged gateway users from viewing remote server passwords from both GUI and backend, disable the "**View Password**" option in Access Control by navigating to **Access Control** -> **User Action**.

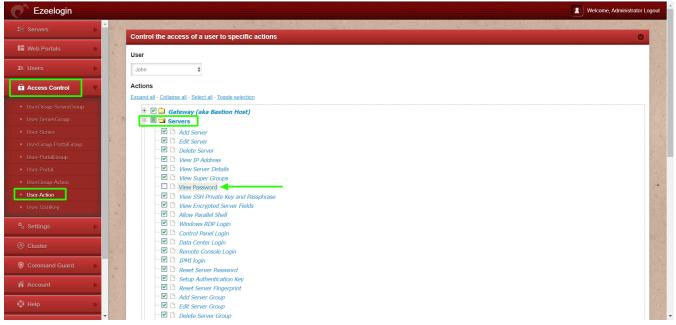

Once the "View Password" feature is disabled in Access Control, the password will no longer be visible to the user.

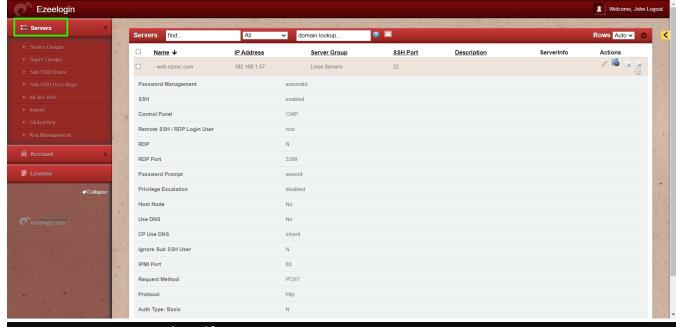

## Server details

 Name
 : web.eznoc.com

 IP
 : 192.168.1.57

SSH port : 22 SSH User : root

Group : Linux Servers

Press any key to continue...

## **Related Articles:**

**Access Control Explained** 

Hide the server details for a particular user group or user

Hide IP address of remote servers

User not able to view the password of a server even after granting permission in Access Control

Online URL: https://www.ezeelogin.com/kb/article/hide-server-password-from-users-480.html